# **EXCEL INTERMEDIAIRE**

# **Durée : 14 heures**

### **OBJECTIFS**

- $\checkmark$  Améliorer la mise en forme des tableaux
- ✓ Utiliser les fonctions les plus utilisées d'Excel
- ✓ Établir des liaisons entre feuilles
- ✓ Utiliser les fonctionnalités avancées des listes de données
- ✓ Comprendre le fonctionnement d'un tableau croisé dynamique
- ✓ Améliorer la mise en forme des graphiques

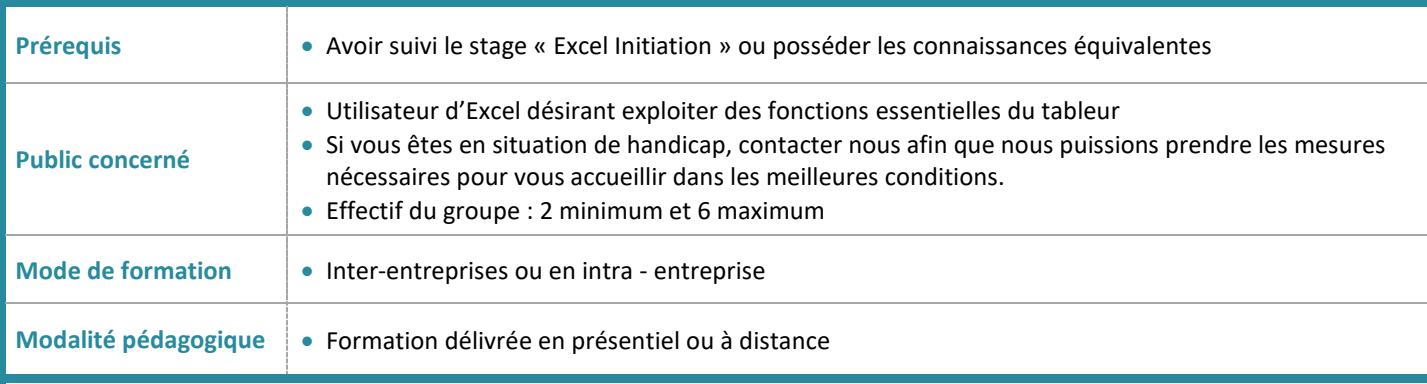

## **PROGRAMME**

### **Connaître les astuces pour gagner du temps**

- Raccourcis claviers pour se déplacer / sélectionner rapidement
- Rechercher, remplacer ou sélectionner des données
- Utiliser la fonction collage spécial
- Utiliser la poignée de recopie et les options à l'aide de la balise
- Utiliser l'outil d'analyse
- Travailler en groupe de travail

## **Rappels sur la mise en forme**

- Mettre en forme des cellules
- Gérer les formats de nombre (texte, nombre et date)
- Utiliser l'outil de reproduction de la mise en forme
- Utiliser l'outil gomme

## **Utiliser la mise en forme conditionnelle**

- Application une règle de mise en surbrillance des cellules selon le contenu
- Modifier, supprimer des règles existantes

# **Identifier et utiliser les fonctions les plus utiles d'EXCEL**

- Rappels sur les fonctions de base (Somme, Moyenne, ..
- Rappel sur les références absolues, relatives ou mixtes
- Comprendre les principales erreurs de calcul.
- Rappel sur les fonctions de comptage : Nb, Nbval…,
- Fonctions conditionnelles : Somme.Si, Nb.si, Nb.si.ens…
- Fonctions Logiques : Si, Si Imbriquées, Et, Ou.

# **Rappels sur les options d'enregistrement**

- Rendre compatible les documents pour des versions antérieures
- Enregistrer au format PDF

## **Rappels sur la mise en page et l'impression**

- Définir les options de mise en page
- Insérer des en en-tête ou pied de page
- Gérer les sauts de Page

#### **Créer des graphiques**

- Choisir le bon type de graphique en fonction des données à représenter
- Créer et déplacer un graphique
- Ajouter supprimer, modifier une série et des éléments du graphique
- Créer des graphiques complexes
- Insérer des objets graphiques

#### **Base de données**

- Prérequis pour manipuler les listes efficacement
- Utiliser l'outil mise sous forme de tableau
- Figer les volets
- Trier et filtrer des données dans un tableau

## **Créer un Tableau Croisé Dynamique (TCD)**

- Comprendre le rôle et intérêt du TCD
- Préparer les données pour mieux exploiter son TCD
- Disposer les champs en ligne, colonne, filtre ou valeur
- Changer la source de données et actualiser des données
- Utiliser les tris et les filtres dans un TCD

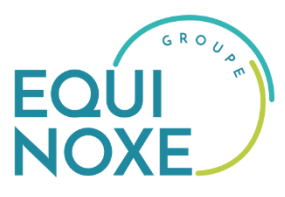

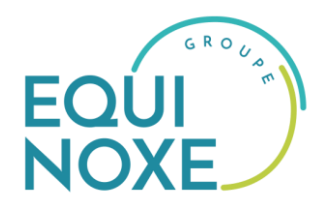

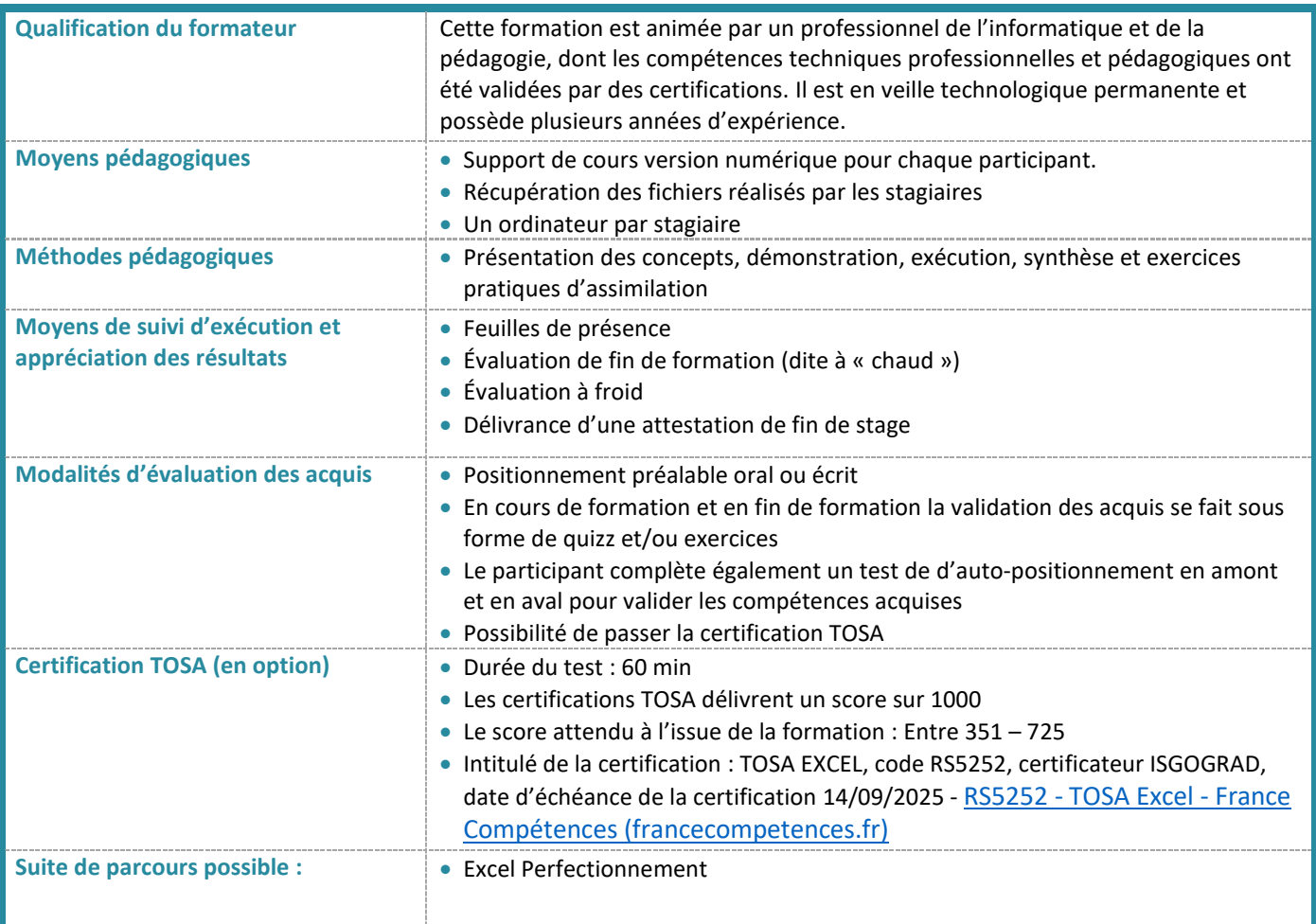

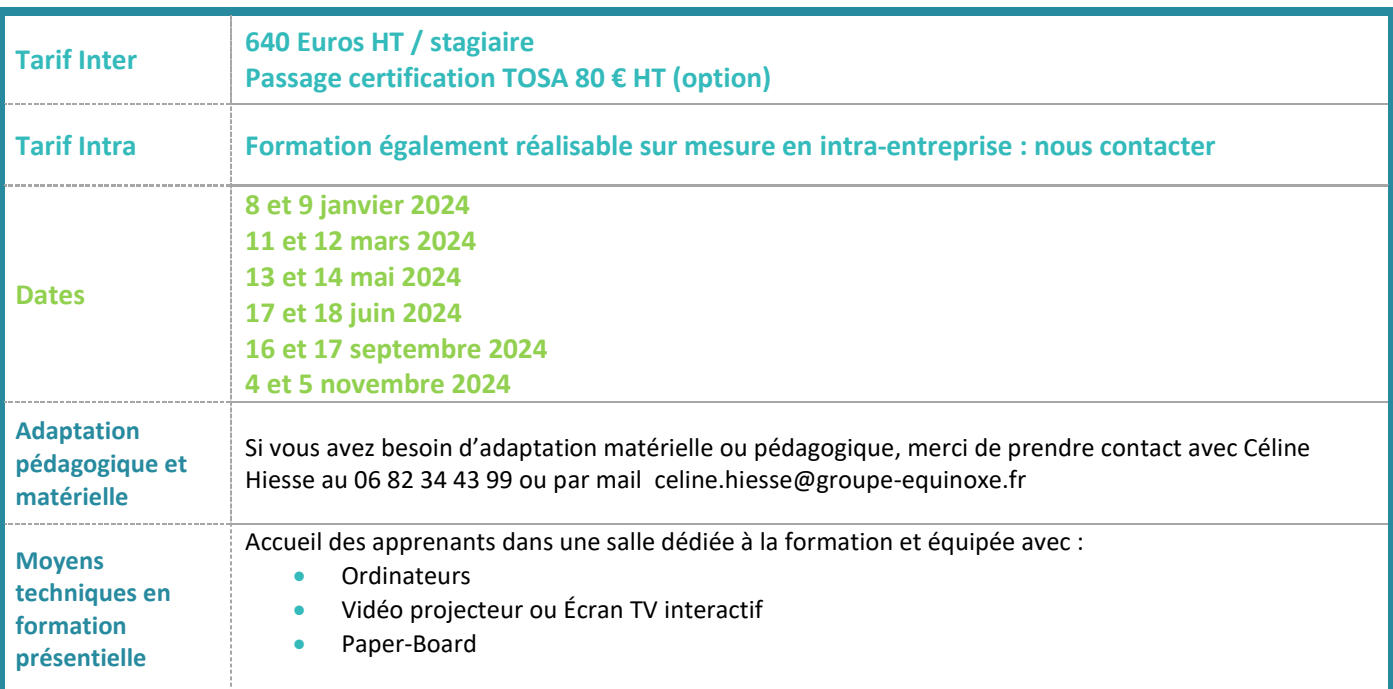

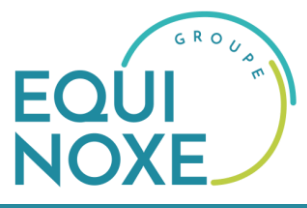

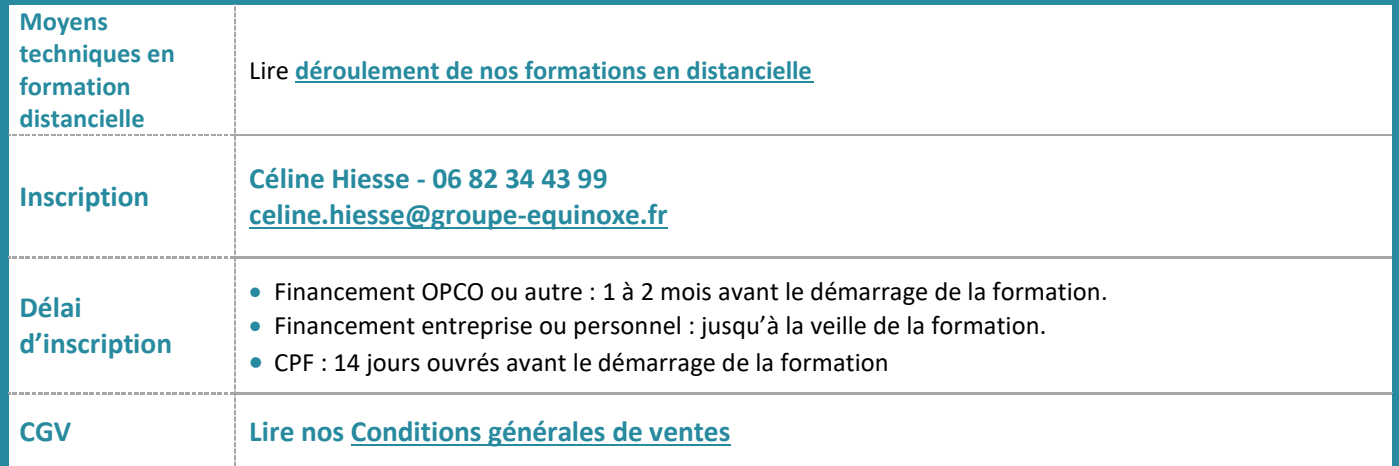